```
In[7]: Clear [diffPercent];
    diffPercent::usage =
      "Compute the relative difference between a 'sampleValue' and
        theoretical 'popValue' in per cent. The
        theoretical value '0' is treated specially.";
    diffPercent@sampleValue_?NumberQ, popValue_?NumberQD := Module@8result<,
       If [popValue = 0, result = NumberForm[Abs([sampleValue * 100)], [Infinity, 2],]result = \text{NumberForm}[\text{Abs}[(\text{sampleValue} - \text{popValue}) / 1 * 100], {\text{Infinity}, 2}}];
       Return[result]];
    Clear@stdRandomVariableD;
    stdRandomVariable::usage =
      "Compute 'i' times 'j' radom variables of distribution 'distrib', returning
         'i' standardized random variables with each random variable a sum
        of 'j' random variables of the original distribution 'distrib'.";
    stdRandomVariable@distrib_?DistributionParameterQ, i_Integer, j_IntegerD :=
     Module@8Sij, Sn, Zn, betaMean, betaSD<, D = distrib;
      \mathbf{beta} = \mathbf{Mean} \in \mathbb{D}betaD = StandardDeviation[D];Sij = RandomVariable[D, {i, j}]Sn = Apply[Plus, Sij, 1];Zn = (Sn - j * betaMean) / (Sqrt[j] * betaSD);
      Return[Zn]
```
## Zentraler Grenzwertsatz

Wir illustrieren den zentralen Grenzwertsatz anhand der Beta-Verteilung. i ist die Anzahl der summierten Zufallsvariablen *Sn*. Und j ist die Anzahl der ursprünglichen Bverteilten Zufallsvariablen.

```
In[13]: Clear[\alpha, \beta, D, betaMean, betaSD];
      \alpha = 2:
      Β = 5;
      D =BetaDistribution[\alpha, \beta];
      \texttt{betaMean} = \texttt{Mean}[\texttt{D}];
      betaSD = StandardDeviation[D];
      Grid<sup>[</sup>
       \{ \{ "B-Vertining mit ", \pi\alpha= " \iff TOString[\alpha] \iff \text{und } \beta= " \iff TOString[\beta] \iff ", " \}8"Mittelwert", "Standardabweichung"<, 8betaMean, betaSD<<, Dividers ® AllD
```
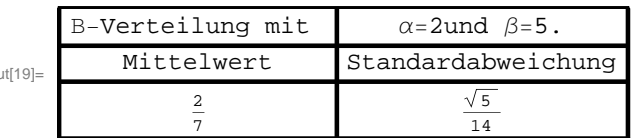

 $\bigcap$ 

Wahrscheinlichkeitsfunktion der B( $\alpha$ ,  $\beta$ )-Verteilung mit  $\alpha$ =2 und  $\beta$ =5.

## **2** *CLT.nb*

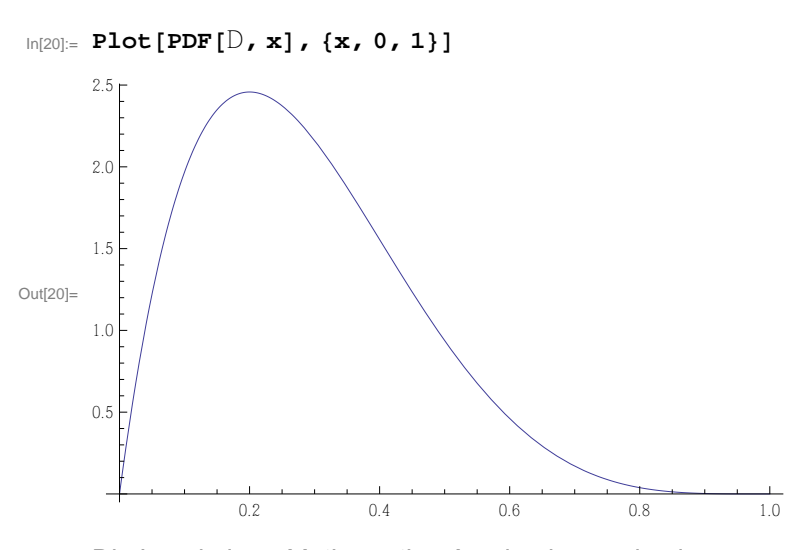

Die Level eines *Mathematica-Ausdrucks werden immer von der Wurzel weg gezählt, mit der Wurzel = Level 0.*

```
In[21]:= Clear@i, j, Sij, Sn, ZnD;
      i = 100;
      j = 1000;
      Sij = RandomVariate@D, 8i, j< D;
      \text{Sn} = \text{Apply}[\text{Plus, Sij, 1]}; (* Choose the right level *)
      \text{Zn} = (\text{Sn} - \text{j} * \text{betaMean}) / (\text{Sqrt}[\text{j}] * \text{betaSD});
```
Wir erwarten eine Standardnormalverteilung dr  $Z_n$ , also  $\mu$ =0 und  $\sigma$ =1.

## In[27]:= **Grid@88"Mittelwert Zn", "Standardabweichung Zn"<,**  ${Mean[Zn]}$ , StandardDeviation ${Zn}$ } }, Dividers -> All

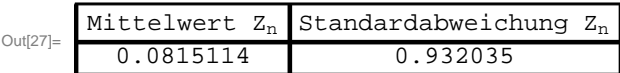

Hier der Vergleich der Stichprobenverteilung mit der theoretischen Verteilung.

```
In[28]:= Clear@betaHistD;
      beta Example 2 Example 1 Example 1 Example 2 PDF P<sub>1</sub> Epilog \rightarrowFirst@Plot[PDF[NormalDistribution[0, 1], x], {x, -4, 4}, PlotStyle \rightarrow Red]]
Out[29]=
                  -2 -1 0 1 2
      0.1
      0.2
      0.3
      0.4
      0.5<sup>1</sup>
```
Den Konvergenz-Effekt kann man schön sehen, wenn man die Anzahl der *Sn* variert.

```
\text{In}[\text{30}] := \text{cltDemo} = \text{Manipulate}[\text{Module}[\text{Zn, meanSample, sdSample}]\,,Zn = stdRandomVariable@BetaDistribution@2, 5D, i, jD;
         meanSample = Mean[Zn];
          sdSample = StandardDeviation[Zn];
         Column@8Style@"Zentraler Grenzwertsatz", Larger, Blue, 18D,
            \text{Style}<sup>[</sup>"B-Verteilung mit \alpha = 2 und \beta = 5", Blue],
            Histogram[Zn, Automatic, "PDF", PlotRange \rightarrow {{-4, 4}, {0, 0.5}}AxesOrigin \rightarrow {-4,0}, Epilog \rightarrow First@Plot[PDF[NormalDistribution[0,1], x],
                  \{x, -4, 4\}, PlotStyle \rightarrow Red], ImageSize \rightarrow Medium],
            style[Column[{\n    "\\n    \Delta Mean(%) : " <> Tostring[diffPercent[meanSample, 0]] <> "%","AStD (%): "<>ToString[diffPercent[sdSample, 1]] <> "%"}], Blue, 12]},
           Dividers \rightarrow Center, Spacings \rightarrow \{0, 1.5\}, Alignment \rightarrow Center]
        88j, 100, "Βn"<, 1, 1000, 1<,
        88i, 100, "Sm"<, 1, 1000, 1<,
        SaveDefinitions \rightarrow True\odot
```
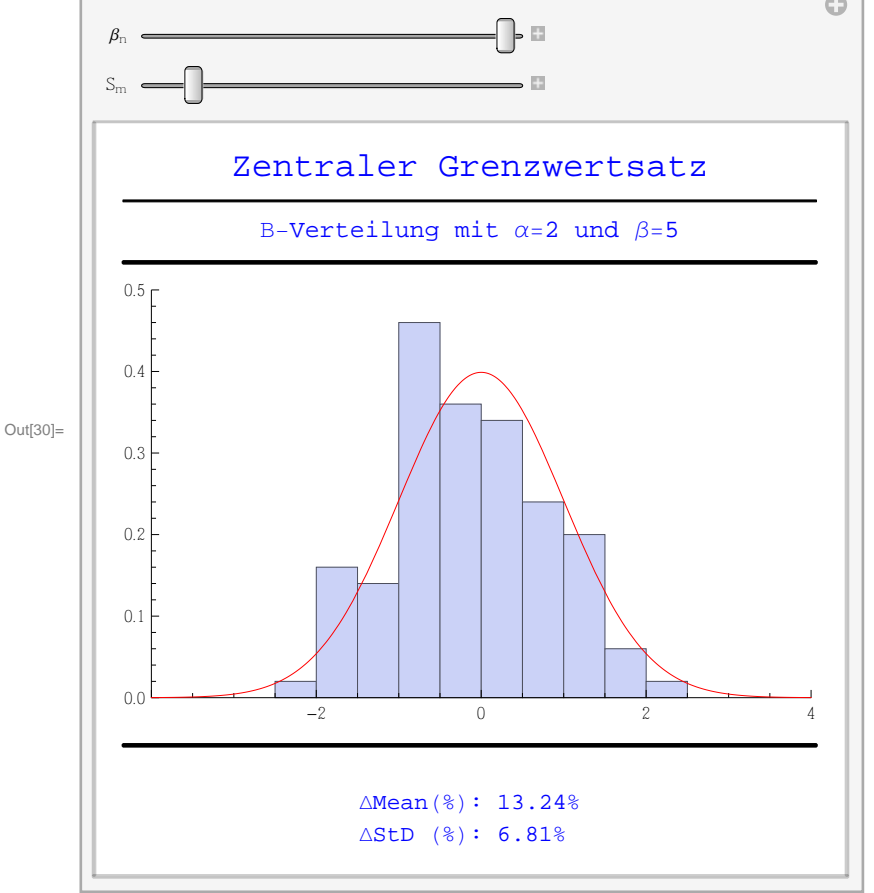

Dass es nicht an der Parametrisierung der Ausgangsverteilung liegt, zeigt diese Demo. Hier kann man auch die Parameter  $\alpha$  und  $\beta$  varieren.

```
In[31]:= cltDemo1 = Manipulate@Module@8Zn, meanSample, sdSample<,
          Zn = \text{stdRandomVariable}[BetaDistribution\alpha, \beta], i, j];
          meanSample = Mean[Zn];
           sdSample = StandardDeviation[Zn];
          Pane@Column@8Style@"Zentraler Grenzwertsatz", Larger, Blue, 18D,
               \text{Grid}\left[\left\{\left\{\text{Style}\left[\text{ "B}_{\alpha,\beta}\left(\textbf{x}\right)\text{ " , Blue}\right],\text{ Style}\left[\text{ "Numerisch" , Blue}\right]\right\}\right){Plot[PDF[BetaDistribution[\alpha, \beta], x], {x, 0, 1}, Filling \rightarrow Bottom,
                     PlotRange \rightarrow {0, 5}], Pane [PDF [BetaDistribution [\alpha, \beta], x] // First //
                       First, \{200, 175\}, Alignment \rightarrow Center]}}, Dividers \rightarrow Center],
               Histogram[Zn, Automatic, "PDF", PlotRange \rightarrow {{-4, 4}, 4}, {0, 0.5}}AxesOrigin ® 8-4, 0<, Epilog ® FirstPlot@PDF@NormalDistribution@0, 1D,
                       \mathbf{x}, \mathbf{y}, \mathbf{x}, \mathbf{y}, \mathbf{y}), \mathbf{y} PlotStyle \rightarrow Red], \mathbf{y} mageSize \rightarrow Medium], \mathbf{y} style
                 Column@8"\nDMeanH%L: " <> ToString@diffPercent@meanSample, 0DD <> "%",
                    "\DeltaStD (%): " <> ToString[diffPercent[sdSample, 1]] <> "%"}], Blue, 12]},
             Dividers \rightarrow Center, Spacings \rightarrow \{0, 1.5\}, Alignment \rightarrow Center, \{400, 550\}],
         88Α, 2, "Α"<, 0.1, 20, 0.1<, 88Β, 5, "Β"<,
          0.1,
          20,
          0.1<, 88j, 100, "Bn"<,
          1,
          1000,
          1<, 88i, 100, "Sm"<,
          2,
          1000,
          1<, SaveDefinitions ®
          True
```
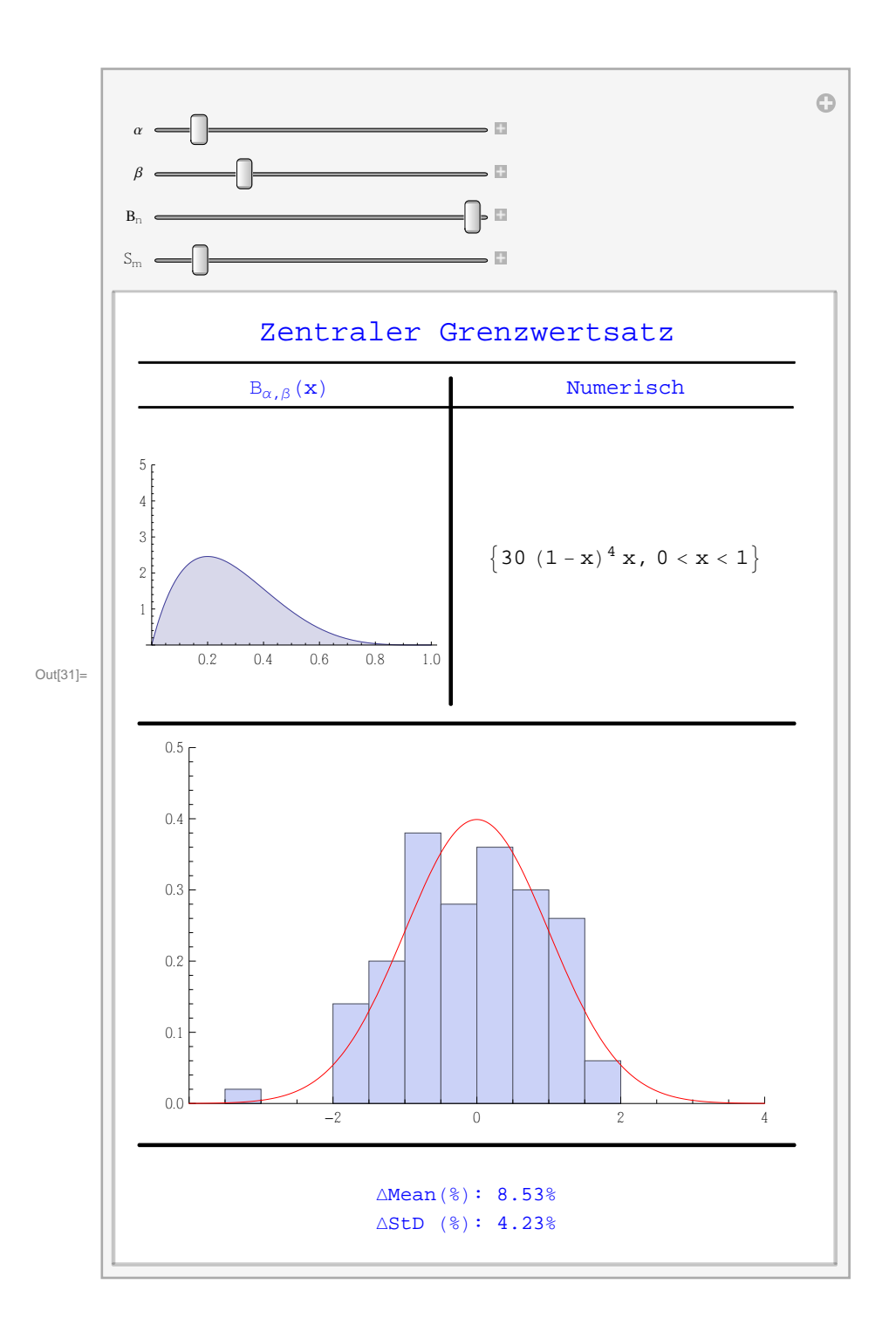